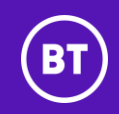

## **1. PART B – SERVICE DESCRIPTION**

### **1.1 Standard Service**

The Customer can select from four different versions of support as set out below. The version selected by the Customer will be set out in the Order:

#### (a) Teams Collaboration Users

BT will manage the Customer's Microsoft Teams service: this includes support for Chat, Meetings, audioconferencing, Team sites, and Channels

- BT SKU 1: TEAMS-CAL
- Requires: E3 user licence
- Sold on a minimum commitment level but invoiced on enabled Users

#### (b) Teams Collaboration and Phone System (with Microsoft calling plans)

BT will manage the Customer's Microsoft Teams service: this includes the support set out in SKU 1 plus support for telephony using Microsoft's calling plans

- BT SKU 2: TEAMS-PS
- Provision of Services set out in section [5](#page-3-0)
- Management of Microsoft calling plans and voice policies within the Customer's Microsoft Teams tenant
- Requires: a minimum of E3+ phones system or E5 user licence
- Sold on a minimum commitment level but invoiced on enabled Users

### (c) Teams Collaboration, Phone System and BT Direct Routing (with BT calling plans)

BT will manage the Customer's Microsoft Teams Service: this includes the support set out in SKU 1 plus support for telephony using either the BT One Voice service with voice gateways included or on-premise session border controllers with the BT One Voice service and BT calling plans. This SKU excludes management of Microsoft calling plans.

- BT SKU 3: TEAMS-PSDR
- Provision of the Services set out in sectio[n 5](#page-3-0)
- Management of BT calling plans and voice policies
- Requires: a minimum of E3+phones system or E5 user licence
- Sold on a minimum commitment level but invoiced on enabled Users

### (d) Direct Routing with BT calling plans

BT will manage the Customer's telephony using either the BT One Voice service with voice gateways included or on-premise session border controllers with the BT One Voice service and BT calling plans. This SKU excludes support for the Customer's Microsoft Teams service and Microsoft calling plans.

- BT SKU 4: TEAMS-DR
- Support for the Customer's direct routing service only
- Provision of the Services set out in sectio[n 5](#page-3-0)
- Requires: a minimum E3 + Phone System or E5 licence
- Sold on minimum level and invoiced on minimum commitment.

## **2. SCOPE OF SERVICE**

The scope of the BT Service Desk (described in Part A – Service Terms) covers support for the Services described in this Part B – Service Description. The Service does not provide support for Users or devices, networks (if not provided by BT) or other Microsoft Office 365 applications (such as SharePoint, Exchange or OneDrive), other than integration issues between Microsoft Teams elements and these applications. The BT Service Desk will receive Incidents and issues, prioritise them in light of this scope, and pass back tickets to the Customer service desk if they are deemed to not be within the scope of the services managed by BT.

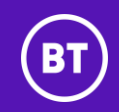

## **2.1 Microsoft Teams Features supported by the Standard Service**

### **2.1.1 Standard Service Feature Support Matrix**

The following table shows which Microsoft Teams features and other services are supported for Incident management and administration for each SKU.

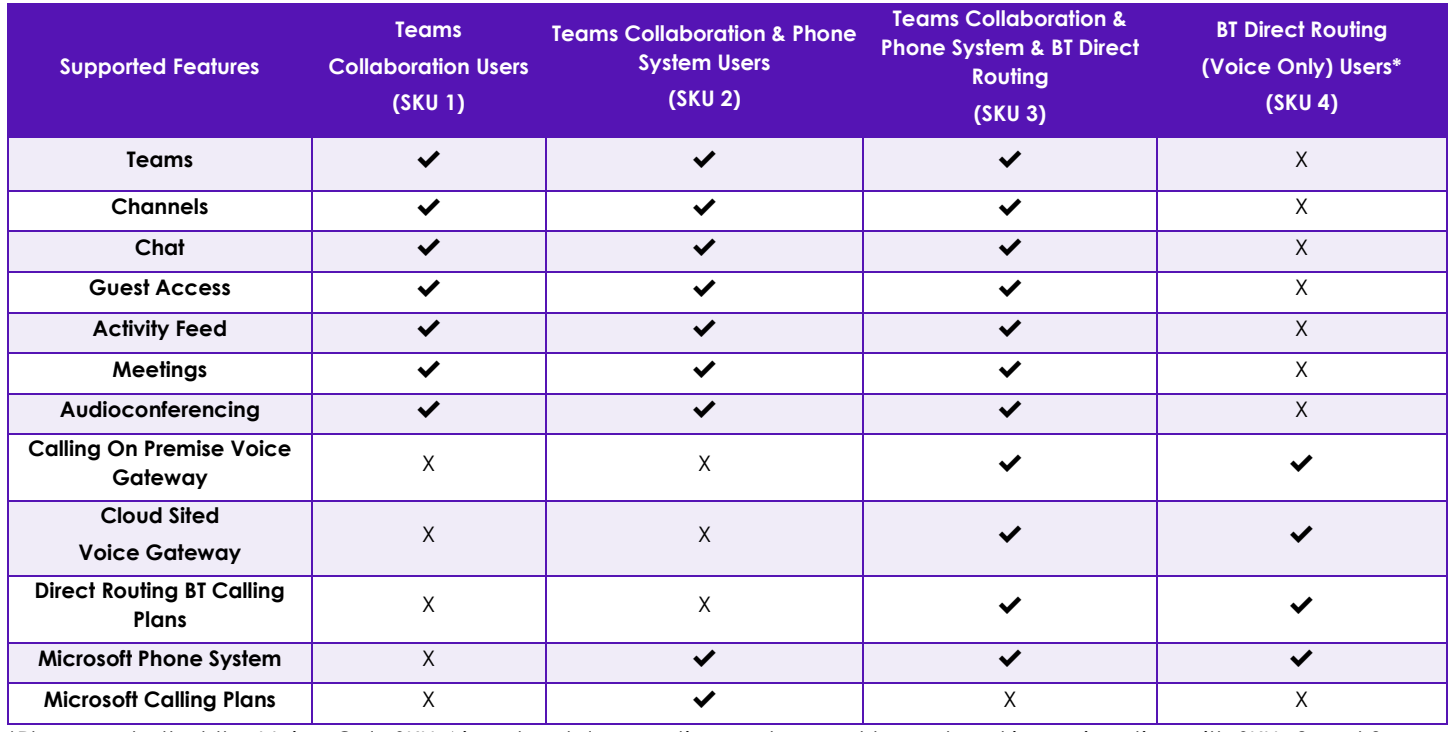

\*Please note that the Voice Only SKU 4 is a standalone option and cannot be ordered in conjunction with SKUs 2 and 3.

### **2.2 Basic License Requirements for One Cloud Microsoft Teams SKUs**

The following table lists the Microsoft licenses and subscriptions needed to use Microsoft Teams and its associated features and services. For each feature, the table describes whether it is included with Microsoft Office 365 E3 or E5 licenses, and if appropriate, what additional licenses or subscriptions are required. This table is for information only, Microsoft may change the licence name or type as set out in their terms. It is the Customer's responsibility to obtain these licences directly with Microsoft.

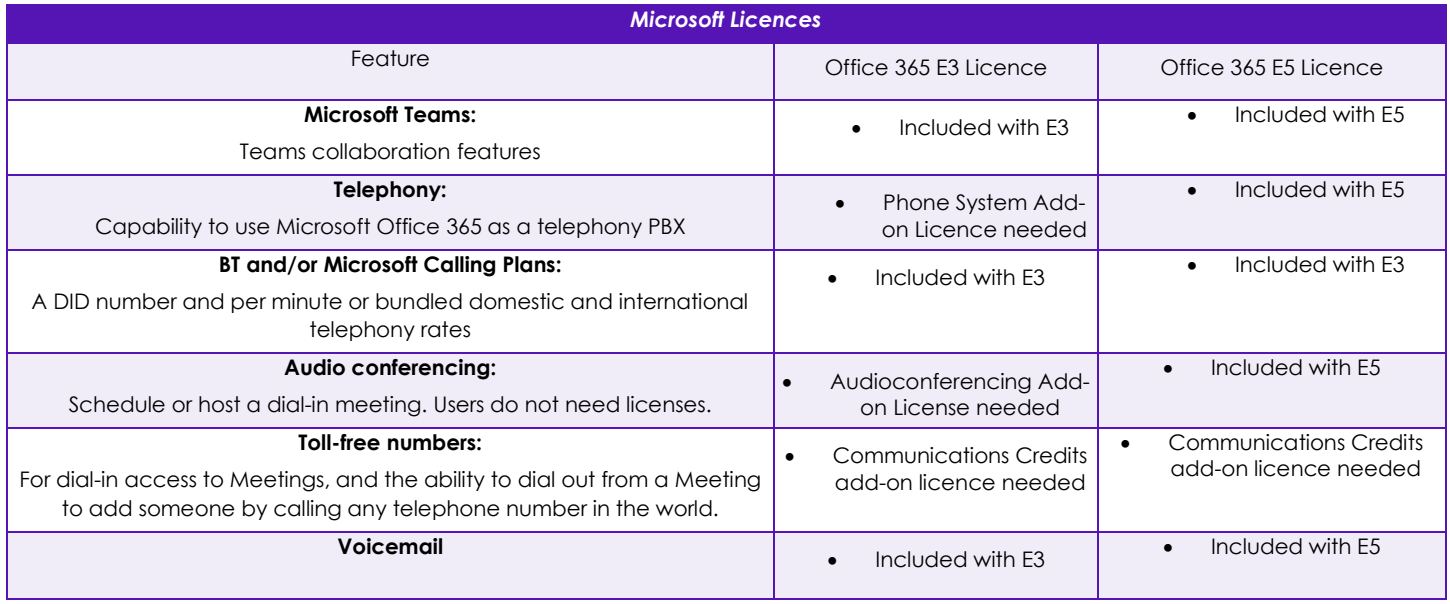

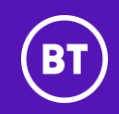

## **2.3 BT Service Management Boundary (SMB)**

The Service management boundary is limited to the provision and in-life management as set out in the SKUs. BT reserves the right to charge the Customer for investigating Customer reported incidents where BT finds no Incident or that the incident is outside the Service management boundary.

The Service does not include any of the items listed below. If required these are the responsibility of the Customer unless ordered from BT under a separate Order and agreement on any additional terms applicable for these items:

- (a) Configuring Users to access the service from Microsoft Office 365 administration;
- (b) The migration of Users to Microsoft Office 365;
- (c) The support of the Microsoft Teams client;
- (d) The configuration of the Microsoft Teams client;
- (e) PBX, VOIP or voice service provider integration;
- (f) Quality of Service (QoS) or any WAN configuration such as IP routing;
- (g) Internet domain registration;
- (h) Customised emergency services work;
- (i) Video integration;
- (i) Integration with any third party unified messaging (UM) system;
- (k) Deployment of Microsoft Teams and the Microsoft Teams clients in the Customer environment;
- (I) Travel and expenses for any on-site services;
- (m) Evaluation, selection or design of any third party applications and hardware;
- (n) Integration with third party applications and hardware not specified within scope;
- (o) Integration with third party conferencing application;
- (p) Migration of third party conferencing data;
- (q) Any software development;
- (r) Any configuration of the Microsoft Teams Call Quality Dashboard (CQD);
- (s) Any Skype for Business or Lync hybrid configuration;
- (t) Migration of users from on-premises Lync or Skype for Business to Skype for Business Online or Microsoft Teams;
- (u) Phone devices and hardware; and
- (v) Analog end User device support.

### **3. APPLICATION MANAGEMENT AND CONFIGURATION**

Application management and configuration is only provided with SKU1, SKU2 and SKU3.

In order to provide application management, the Parties will undertake the following activities:

- (a) the Customer will provide appropriate access rights and permissions to allow the BT system administrators to carry out application administration tasks; and
- (b) at the request of the Customer, and in line with the moves, adds, change and deletion process set out in the Customer service plan, BT will carry out application configuration changes on request by the Customer's authorised administrator.

Any Customer specific processes and tasks as well as details of standard application configuration tasks and processes will be set out in the Customer service plan.

### **4. TEAMS USER ADMINISTRATION AND ROLES**

Microsoft Teams User administration is only provided with SKU1, SKU2 and SKU3.

A user administrator is a person who will be responsible for the upkeep, configuration, and reliable operation of Microsoft Teams within Microsoft Office 365. BT's user administrator will organise the uptime, performance, resources, and security of the Services they manage to meet the needs of the Users. To meet these needs, BT's user administrator may grant and

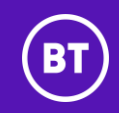

enable features and functions within the service environment, designate appropriate software licences, maintain security policies; troubleshoot; and general upkeep of the Services.

To allow BT to make changes and manage the Customer's Microsoft Teams tenant, BT will require delegated access to the Customer's Microsoft Teams tenant.

Any Customer specific processes and tasks will be set out in the Customer service plan.

There are four Microsoft Teams admin roles available: Teams service administrator, Teams communications administrator, Teams communications support specialist and Teams communications support engineer. These are detailed below:

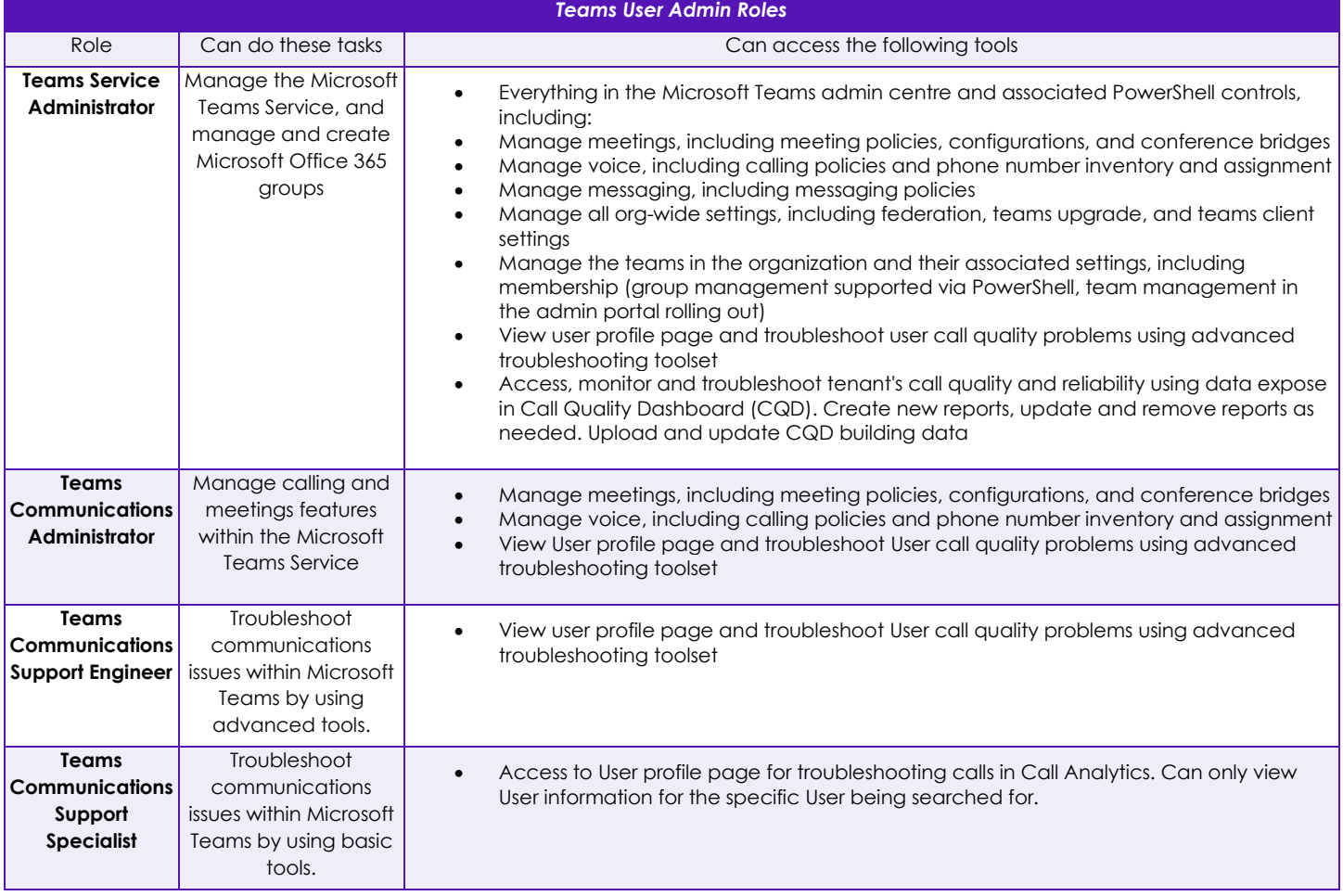

## <span id="page-3-0"></span>**5. MEDIA QUALITY AND ANALYTICS**

The Services set out in this section are only provided with SKU3 and SKU4.

The Customer will have access to several analytical dashboards which providing useful metrics. This is dependent on BT having read only access to the CQD and Call Analytics data under secure policies.

### **5.1 Voice Quality of Experience**

Quality of experience is BT's end-to-end support of BT's voice services (i.e. BT One Voice) integrated with Microsoft Teams. The quality of experience service will provide the Customer with a cross-service, cross-supplier view of the voice services. It provides analysis to optimise performance and maximise User satisfaction. The following tools will be used to provide quality of experience in each deployment model:

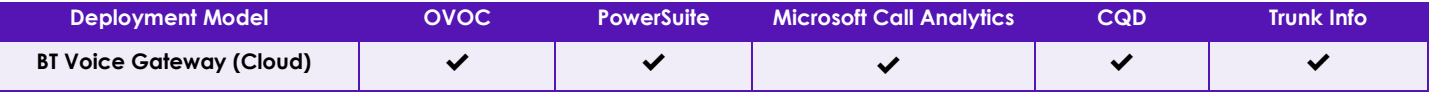

BT\_One\_Cloud\_Microsoft\_Teams\_-\_Part B\_Global\_final\_16June2021.docx

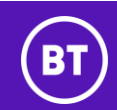

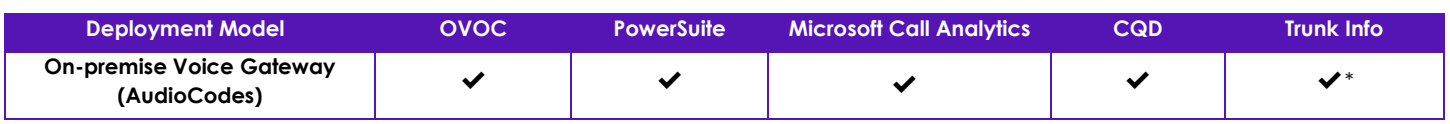

Through data obtained from management tools and investigations by the BT Service Desk, actionable information will be provided to the Customer to drive all parties within the Service delivery chain.

The BT Service Desk will assist with diagnosis of where the cause of a call quality issue may exist and provide supporting evidence. BT can support a call with the Customer to explain the supporting evidence.

Where matters lie outside the direct control of BT, then the Customer will use the evidence provided to work with the appropriate resolver group to progress the issue. For example, if a call quality issue is deemed to be caused by a local network issue at a Customer site, BT will provide the available substantiating evidence to the Customer to assist it with solving the issue with its local IT team or local network provider.

Note \*: BT can only provide trunk information from BT provided SIP services.

## **5.2 PowerSuite for Teams UC Dashboards**

BT will provide the Customer with access to PowerSuite for Microsoft Teams, hosted operations and analytics framework on Microsoft AzureTM. PowerSuite collects information from multiple data sources with the intention that the end-to-end service is working for Users.

As Microsoft Teams and PowerSuite are both cloud-based solutions that permanently evolve, actual dashboard availability will depend on available API capabilities from Microsoft and the correspondingly developed integration capabilities from the vendor of PowerSuite.

## **5.3 Call Quality Dashboard (CQD)**

The Call Quality Dashboard (CQD) for Microsoft Teams available to Customer authorised administrators, will enable the Customer to gain insights into the quality of calls made using Microsoft Teams. CQD provides an entry point to the overall call quality information. Summary reports will be provided in a simplified tabbed page report view that will enable Users to browse and understand the overall call quality status and trends. Alternatively, Customer authorised administrators may drill down into the detailed reporting module.

Metrics include:

- (a) Overall call quality provides information about all streams, which is an aggregation of server-client streams and client-client streams, as well as separate server-client and client-client streams, in the form of monthly and daily trends.
- (b) Server Client provides additional details for the streams between server and client endpoints.
- (c) Client Client provides additional details for the streams between two client endpoints.

To make full use of the CQD, it is necessary to upload Customer network and building information. The CQD ties quality reports to specific networks providing information to support voice quality trends for Customer Sites. This may be used by the Customer in proactive voice improvement activity, and by the BT Service Desk during Incident management. This information can be maintained via a service request to the BT Service Desk.

The CQD is used by BT for supporting the Customer's voice Users and is also available for the Customer authorised administrators to use.

### **5.4 Call Analytics**

Call analytics is used by BT for supporting the Customer's voice service Users and is also available for the Customer authorised administrators to use.

Call analytics will support Customer authorised administrators to troubleshoot call or quality problems with Microsoft Teams. Call analytics shows information about the devices, networks, and connectivity for the calls and meetings of each User in the Customer's Office365 account.

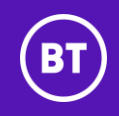

## **6. VENDOR SUPPORT**

BT will provide vendor support arrangements for operating system and application software for Incidents not resolved by the BT Service Desk.

Vendor support for other third-party systems and applications is the responsibility of the Customer. If the Customer provides an appropriate letter of agency, BT will route calls to and co-ordinate such third party vendor maintenance and support services on the Customer's behalf.

## **7. OPTIONAL SERVICES**

The following optional Services may be supplied with the standard Service components (but may be subject to separate terms) and are subject additional charges that will be agreed in an Order:

### **7.1 Set-up Application or Appliance**

This option provides configuration, testing and acceptance into service of equipment or applications that are either not hosted in the data centres or are not additional to the standard Service components. This includes the set-up for devices such as Customer owned physical or virtual voice gateways on Customer Sites. All the equipment and applications will be referenced in the Order or any agreed professional services work order associated with the governing Agreement.

### **7.2 Physical Voice Gateway equipment**

Provision (sales or equipment-as-a-service) of a physical voice gateway (and associated equipment) is not part of this Service however BT will manage the voice gateway as part of this Service. If the Customer requires BT to provide a physical voice gateway, the Parties will agree by Order the details of the provision of a physical gateway, subject to the charges and agreement on any applicable additional conditions for the provision of such physical gateway.

### **7.3 Professional Services**

BT can provide additional professional services. If the Customer requires additional professional services, the Parties will agree by Order the details of the deliverables of the professional service, subject to the charges and agreement on any applicable additional conditions for such professional services.

Professional services can be provided based on a time and materials basis to carry out any additional services that the Customer may require if not included in the chosen SKU. Examples are shown below:

- (a) Microsoft Office 365 tenant configuration.
- (b) Adding session border controllers to the Customer's Microsoft Office 365 tenant.
- (c) The creation of voice policies within Microsoft Teams.

### **7.4 User Adoption Services**

A full range of adoption services are also available including the following:

- (a) Pre-transformation consultation services.
- (b) Awareness and communication services.
- (c) Welcome email communications, account details and how to get started, web portal for self-serve learning, genius desk coaching, in-room material with best practice.
- (d) Microsoft Teams education services.
- (e) Ongoing measurement to see business targets are met and adoption services have been successful.

### **7.5 Management of Other Appliances and Equipment**

Depending on the SKU ordered and the complexity of the device then additional appliances or equipment (including its management) might be required to support the Customer's overall solution. This will be agreed as part of the Order together with the set- up for that service and will be an additional Charge.

For each additional appliance or equipment that BT agrees to manage as part of the Service, the following features will be provided:

(a) monitoring of equipment heartbeat;

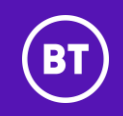

- (b) escalation of Incident (detected by monitoring or reported by Customer to the BT Service Desk) to hardware support vendor;
- (c) Incident management;
- (d) management of third party replacement;
- (e) periodic backup of configuration; and
- (f) re-instatement of configuration (after hardware support vendor has performed onsite installation).

Only management is provided: no hardware maintenance or operating system or application software licencing is included as part of this Service but may be ordered separately and will be subject to additional Charges to be agreed in the Order and additional conditions.

## **8. SERVICE REQUEST CATALOG**

## **8.1 Service Requests Included in Service Charges**

The following categories of administrative change are provided with the Service based on the SKU elected by Customer.

### **8.1.1 Included Enterprise Voice and Meeting Service Requests**

The following enterprise voice service requests are included in the base Charges of the Service for SKU 2 & SKU 3 only.

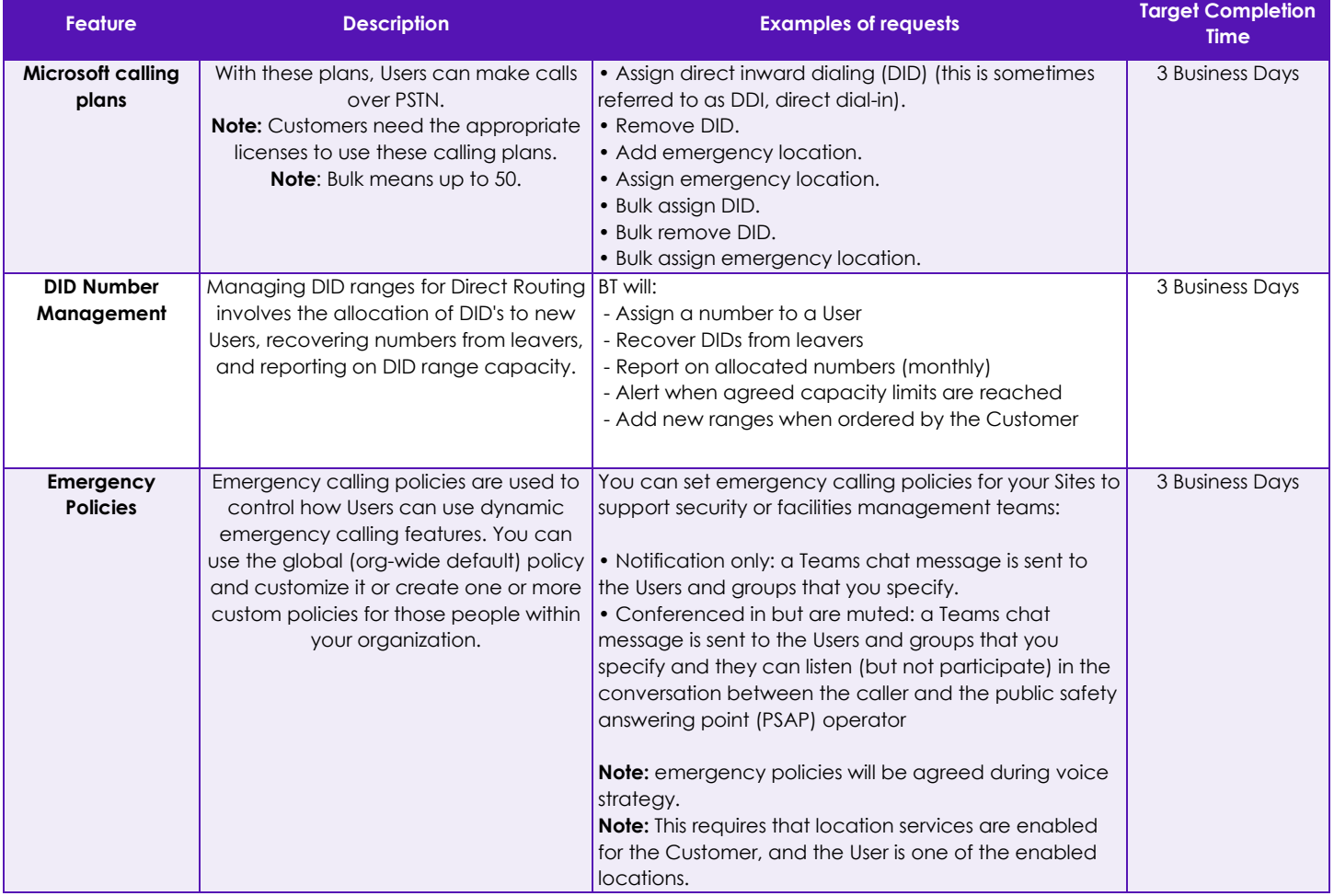

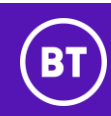

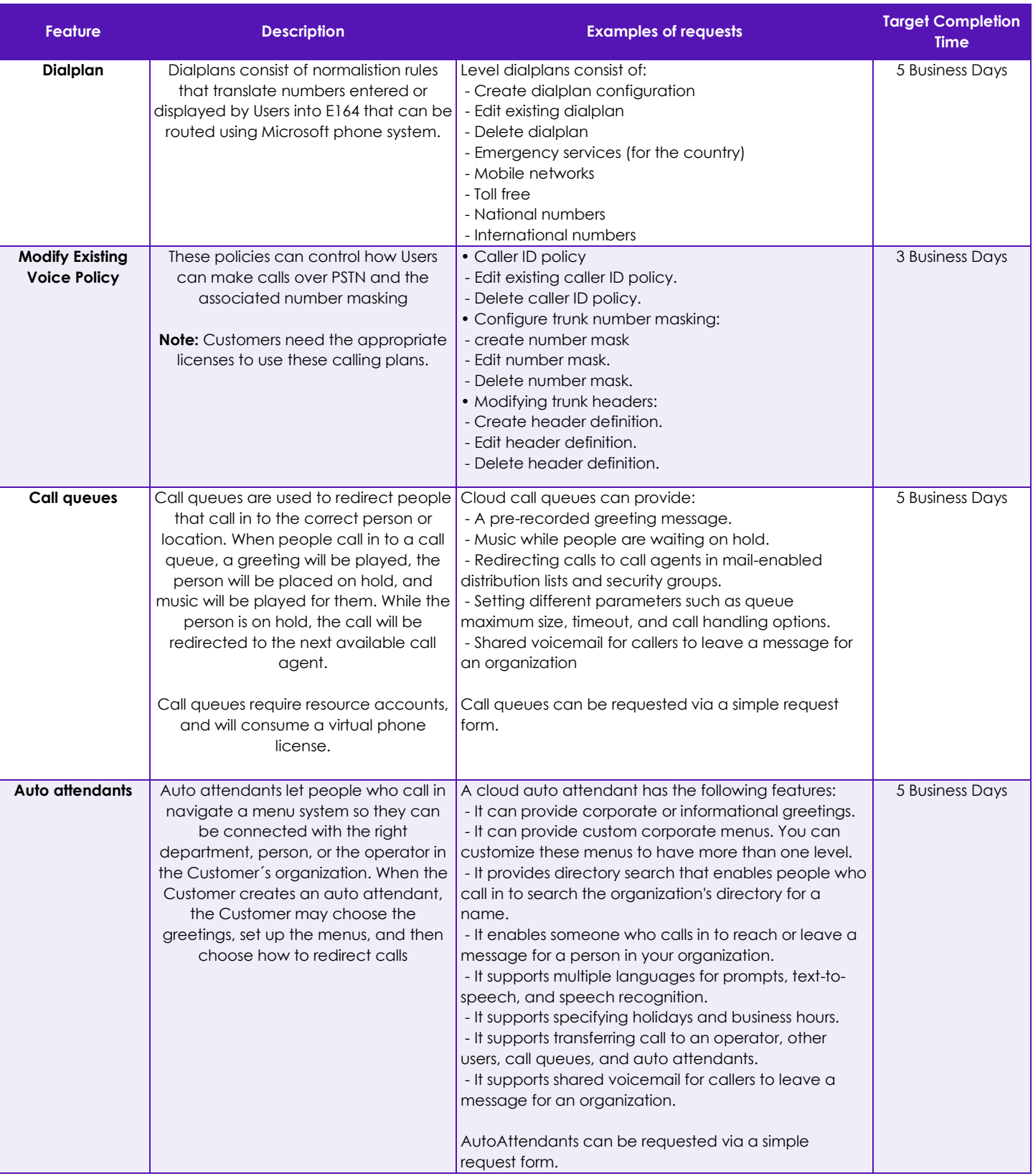

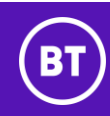

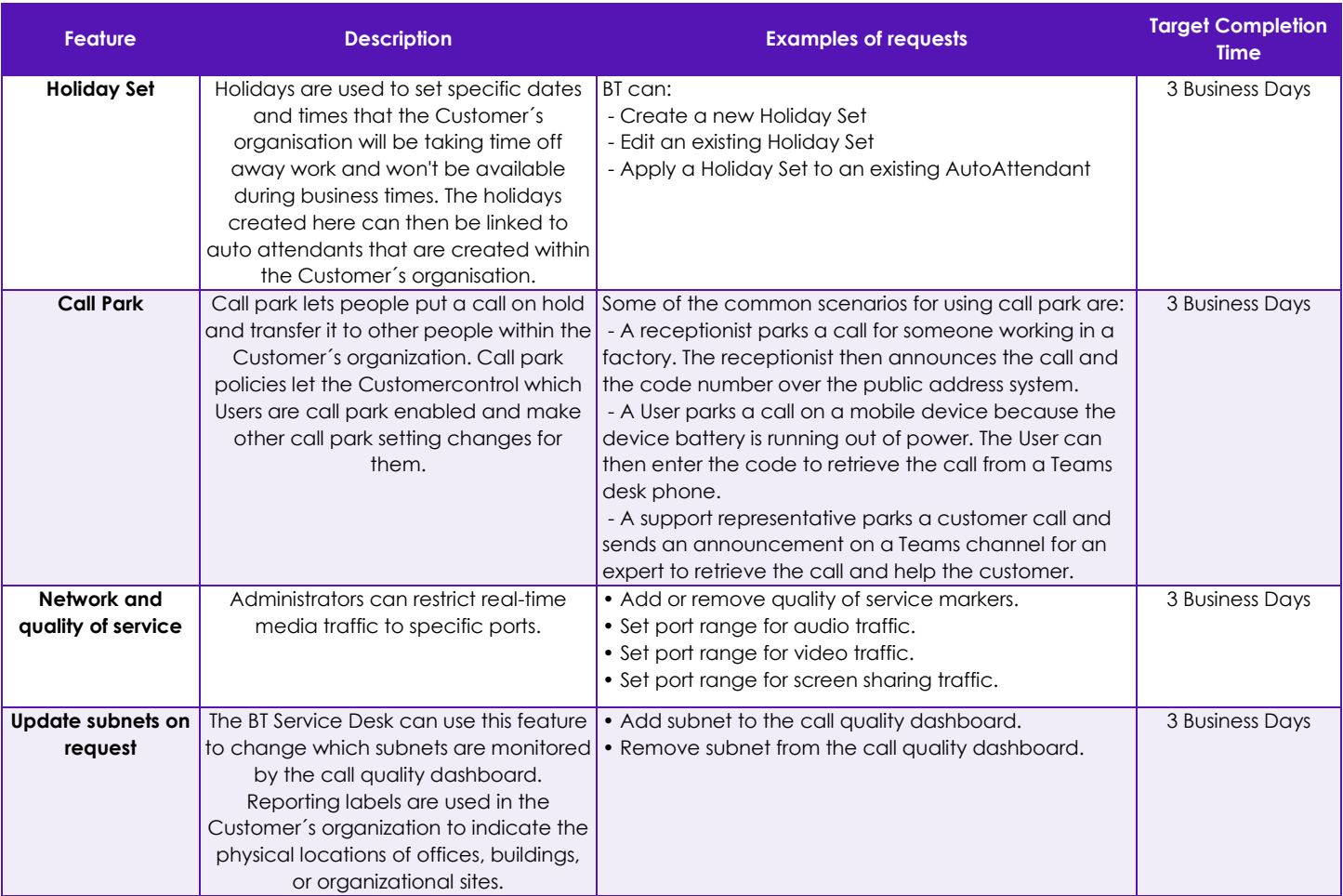

## **8.1.2 Included Meeting Service Requests**

The following requests are included in the base Charges for the Service in SKU1, SKU 2, and SKU 3 only.

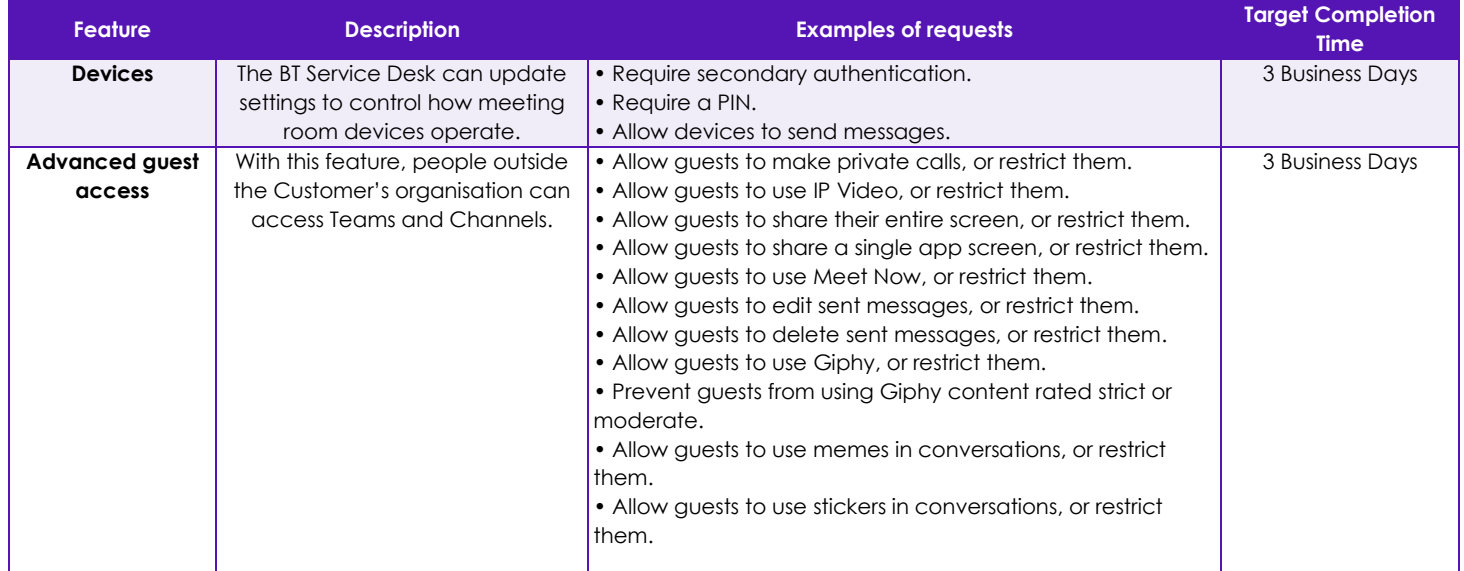

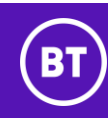

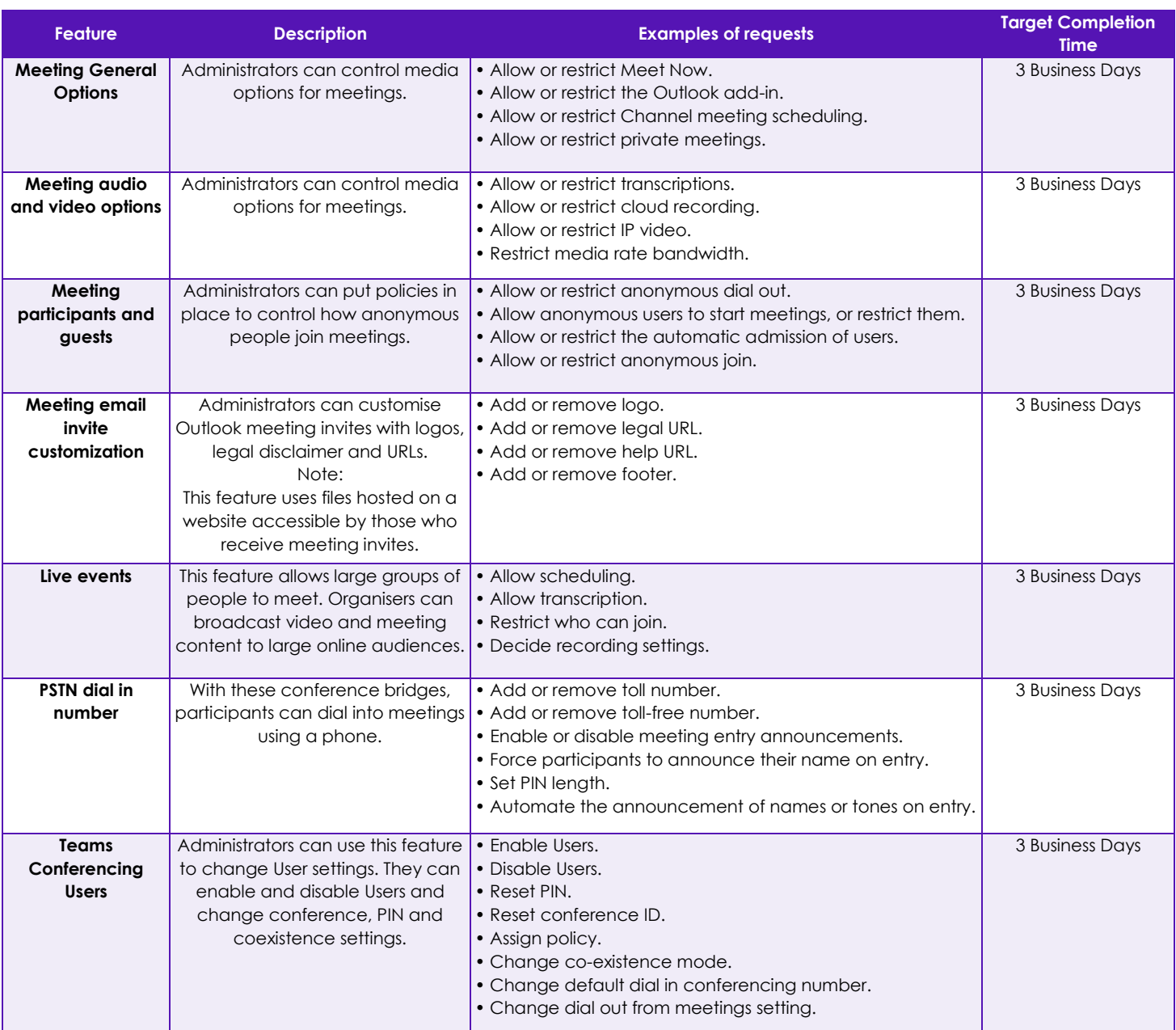

## **8.2 Service Requests Available at Additional Charges**

The following requests may be requested as part of the Service, for SKU2 and SKU3 only, for an additional Charge quoted by BT based on the scope of the request.

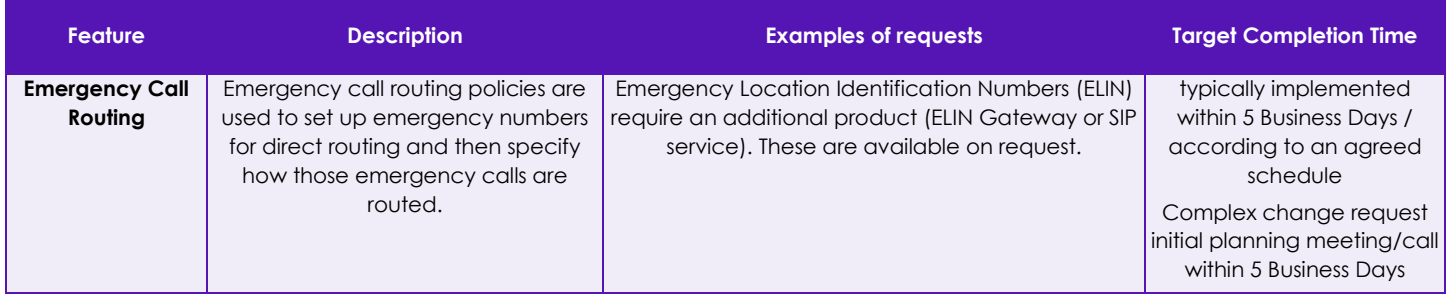

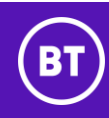

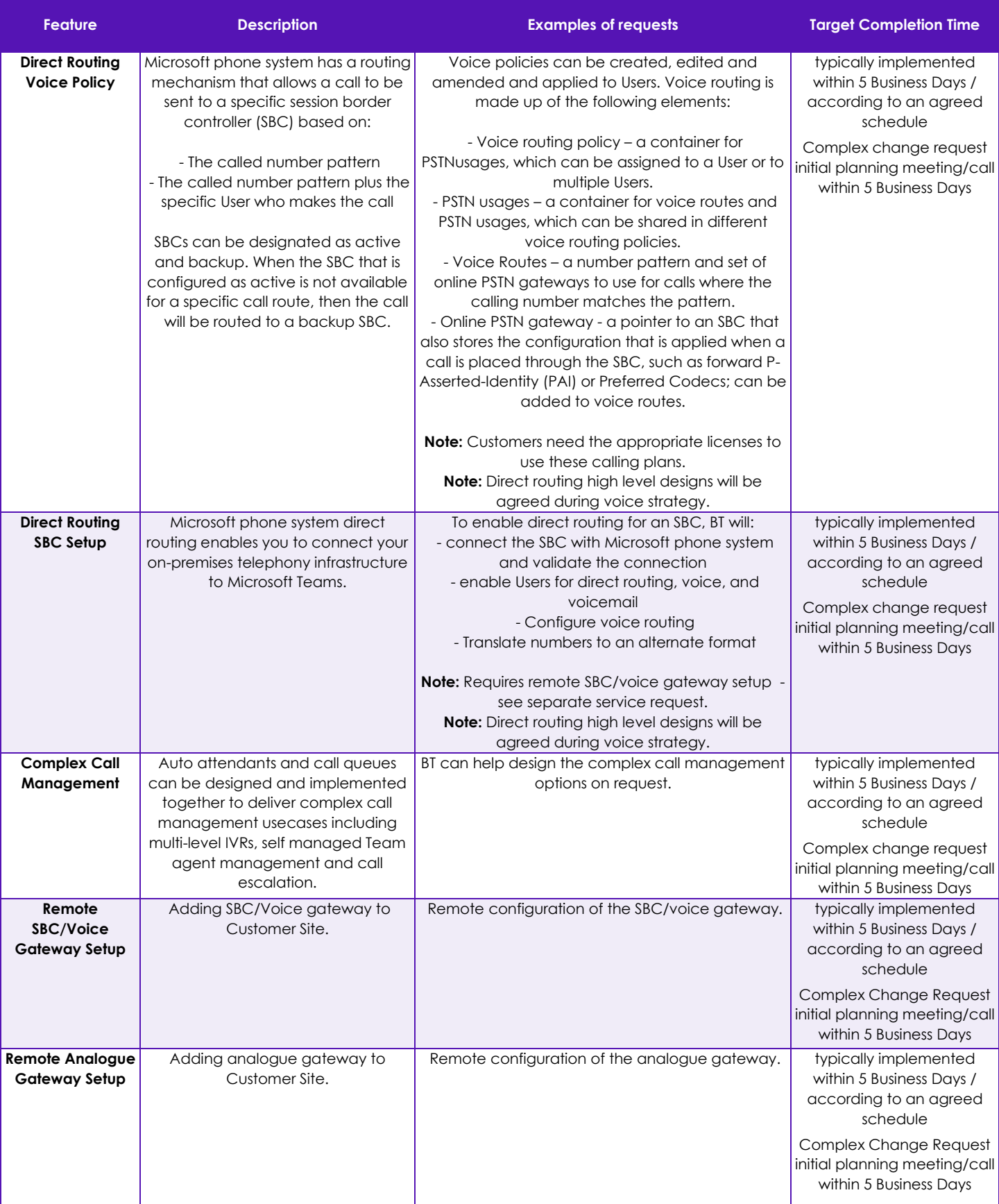

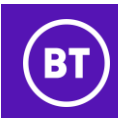

The following requests may be requested as part of the Service, for SKU1, 2 and 3 only, for an additional Charge.

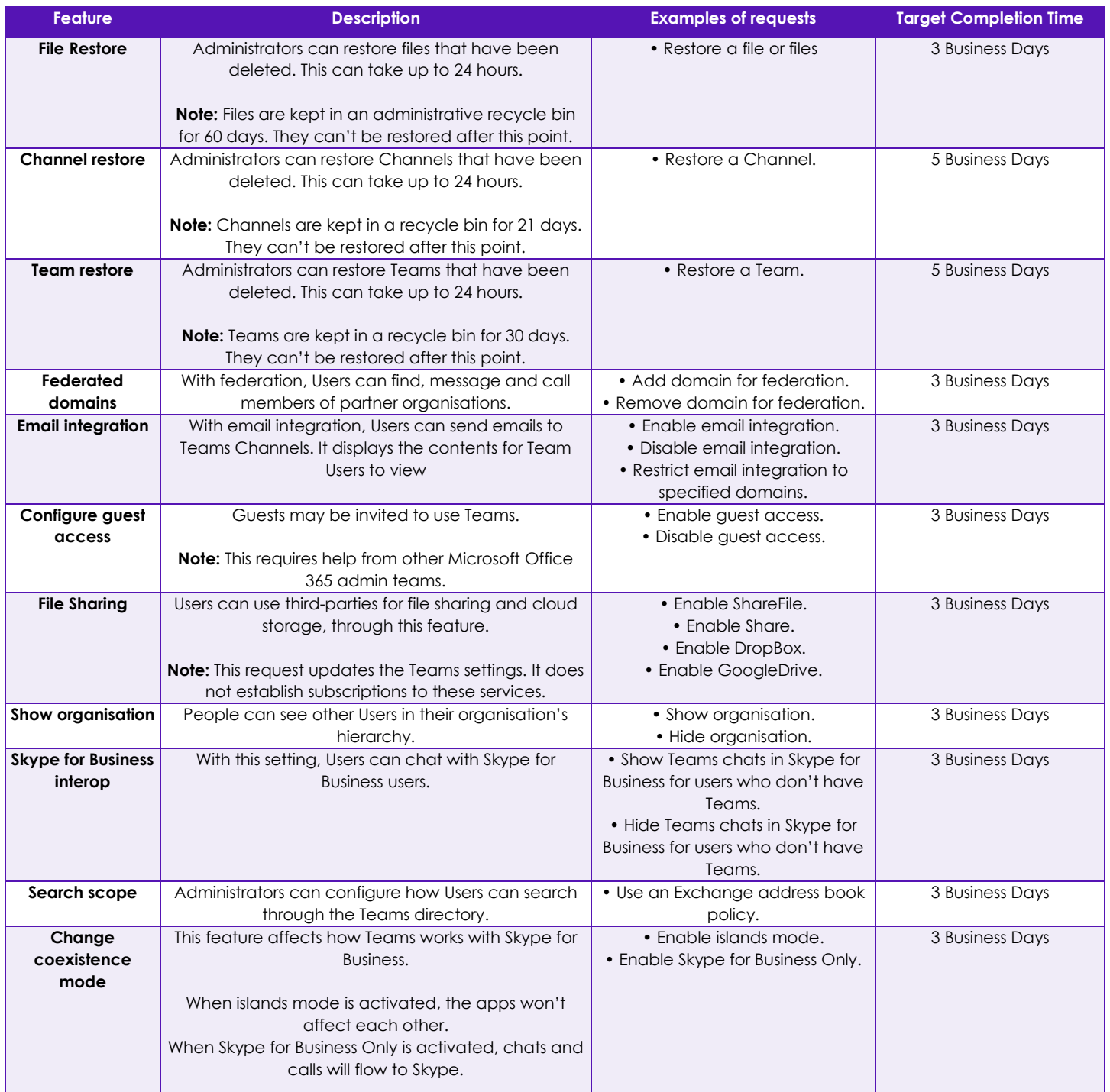

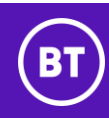

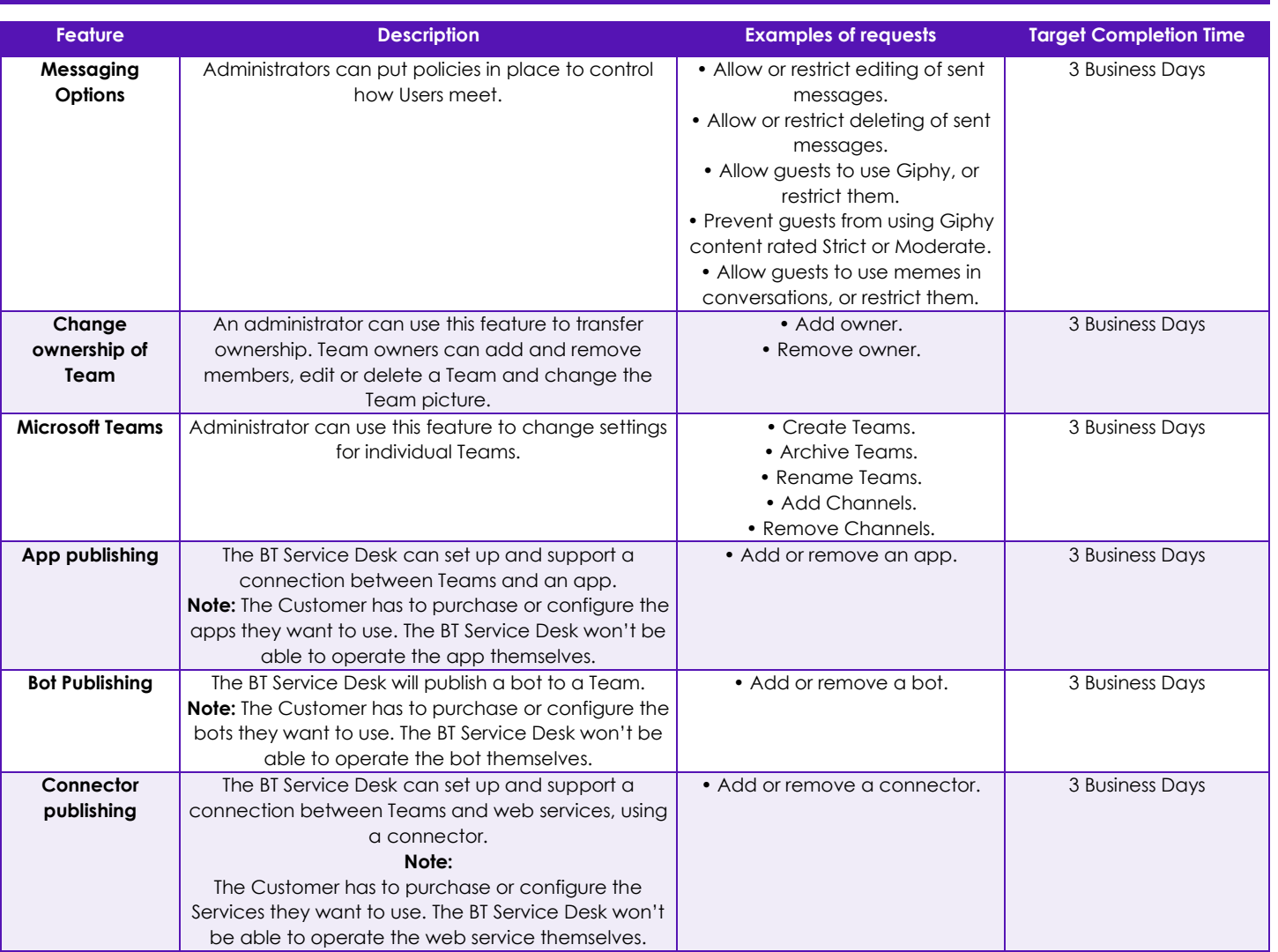